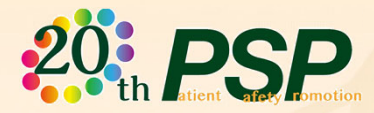

**《第2報》**

**オンライン**

**開催**

2021年度 **薬剤安全セミナー 第2回**

**常備薬の適切な管理 造影剤 抗がん剤**

# **日時** 2022年1月29日(土) 13:00~14:30

認定病院患者安全推進協議会 薬剤安全部会では現在、「常備薬の適切な管理」をテーマに掲げ、病棟等における 常備薬の適切な管理につなげるための活動を行っています。 今回のオンラインセミナーでは、"抗がん剤"に関して取り上げます。 ぜひご参加ください。

● 教育講演 「常備薬の適切な管理に関する最近の話題」 土屋 文人 (一般社団法人 医薬品安全使用調査研究機構 設立準備室 室長)

● 「抗がん剤の管理状況に関するアンケート」結果の解説

赤木 晋介(公益財団法人大原記念倉敷中央医療機構 倉敷中央病院 薬剤部 病棟薬剤部長 HQM推進センター 患者安全リスク対策グループ 主任室員/薬剤安全部会 副部会長)

### ● 会員病院の取り組み事例発表

「抗がん剤の適切な管理(準備から投与まで)について」(仮) 旭川赤十字病院 薬剤部副部長 近藤 智幸

「抗がん剤の混合調製における取り組みと課題」(仮) 東京慈恵会医科大学附属病院 医療安全推進部 医薬品安全管理責任者 廣瀬 俊昭

「化学療法への当院薬剤師の取り組み」(仮) 社会医療法人 祥和会脳神経センター 大田記念病院 診療技術部 薬剤課 課長補佐 金尾 淳子

形 式 : オンラインセミナー(Zoomウェビナー)

● 質疑応答 (最新情報は協議会ホームページにてご案内いたします)

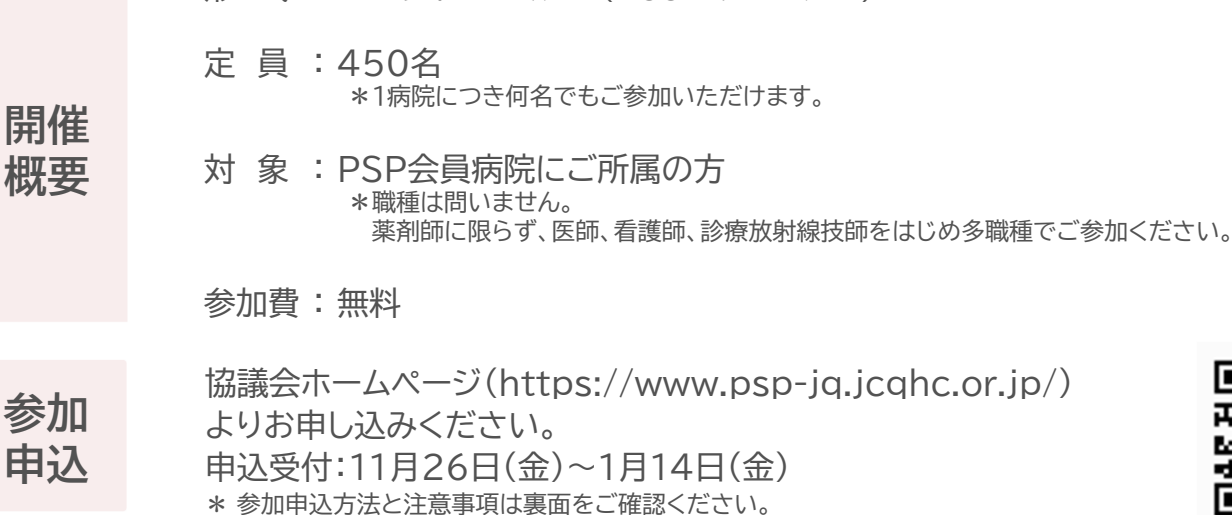

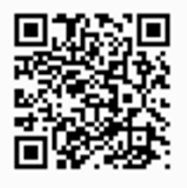

お問い合わせ (公財)日本医療機能評価機構 教育研修事業部 木村・柴田 Tel 03-5217-2373(直通) Mail:p0031\_info\_psp\_office@jcqhc.or.jp

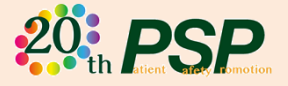

## **参加申込手順とご注意事項**

#### **◆申込~参加までの手順**

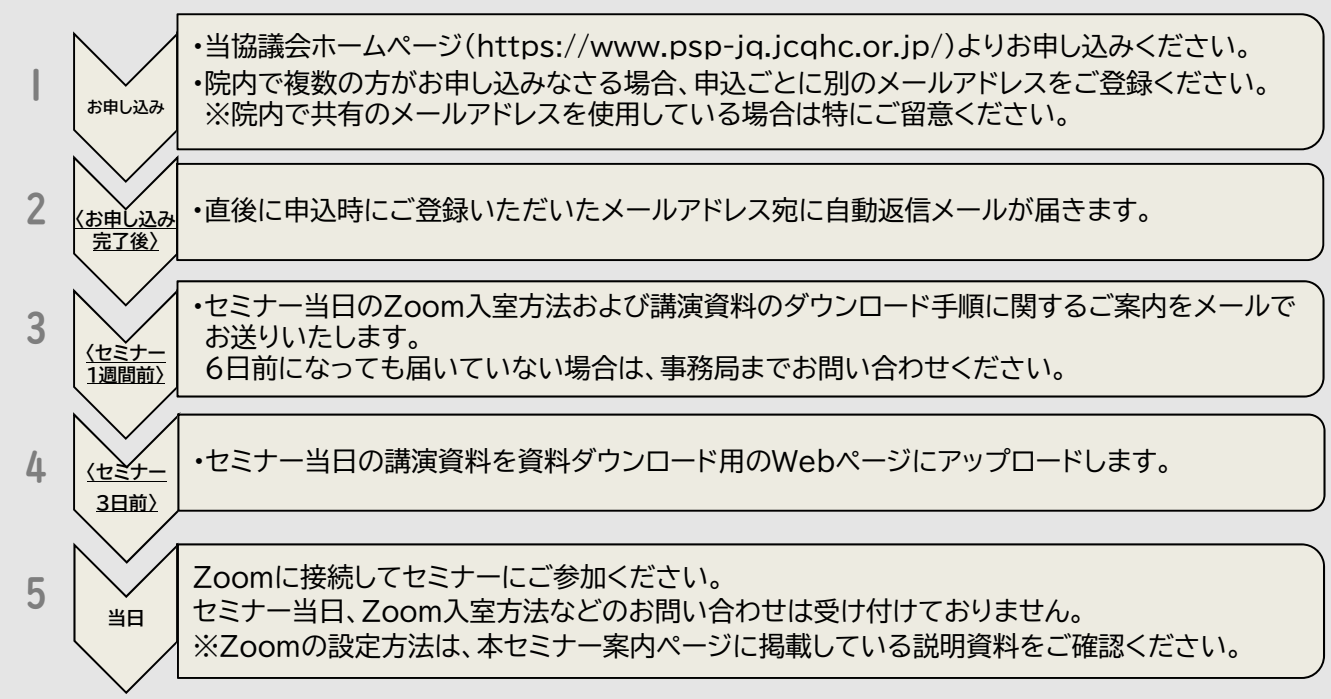

※2~4のタイミングでメールが届かなかった場合は、迷惑メールフォルダをご確認のうえ、事務局 までご連絡ください。セミナー当日ですとご対応できかねますので、必ず事前にご確認ください。

#### **◆申込前に以下もご確認ください**

【必要なご準備】

- ✔ インターネットに常時接続可能なパソコンなどの端末
- ✔ 当日使用するパソコンなどへのZoomアプリのインストール
- ✔ 申込者ごとに別のメールアドレスを用意する(同じメールアドレスで複数回登録があるとエラーとなり、 申込が無効となります)

#### 【注意事項】

①インターネット回線速度の確認及び、パソコンの動作検証は、受講者の皆様にて行ってください。

②インターネット接続の通信状態やパソコンの不具合により、本セミナーに参加できない場合や受講に不具合が生じた 場合、一切責任は負いません。

#### 【禁止事項】

- ①セミナーの録音・録画・スクリーンショットは固く禁止いたします。
- ②チャット等での誹謗中傷、参加者の情報公開は固く禁止いたします。
- ③必ず申込時に登録したお名前でご参加ください(入室時にお名前が違っていた場合は、「名前の変更」をお願いいた します)。
- 【複数聴講/受講証明書について】
- ①セミナーの模様をプロジェクターで投影するなど、複数名で視聴いただくことも可能です。ただし、視聴対象者は同 じ施設に所属する職員に限定してください。
- ②受講証明書は、お申し込みいただいた方ご本人にのみ、登録者名で発行しています。複数名で視聴した場合も1名分 しか発行できません。機構からの受講証明書が必要な方は、個別の事前申込・ご受講が必要です。
- ③開始時刻より15分以上の遅刻、途中退席をされた方には受講証明書を発行いたしませんのでご了承ください。また、 終了後のアンケート回答が受講証明書発行の要件となります。アンケートの詳細はセミナー終了後に事務局からアナ ウンスいたしますのでご確認ください。

#### 【開催後】

セミナー終了後、協議会ホームページにて期間限定で見逃し配信を行います。

(ご視聴いただいても受講証明書は発行できません)

#### 【お問い合わせ】

(公財)日本医療機能評価機構 教育研修事業部 木村・柴田 Tel 03-5217-2373(直通) Mail:p0031\_info\_psp\_office@jcqhc.or.jp